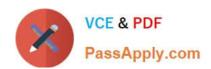

# NSE5\_FAZ-5.4<sup>Q&As</sup>

FortiAnalyzer 5.4 Specialist

# Pass Fortinet NSE5\_FAZ-5.4 Exam with 100% Guarantee

Free Download Real Questions & Answers PDF and VCE file from:

https://www.passapply.com/nse5\_faz-5-4.html

100% Passing Guarantee 100% Money Back Assurance

Following Questions and Answers are all new published by Fortinet
Official Exam Center

- Instant Download After Purchase
- 100% Money Back Guarantee
- 365 Days Free Update
- 800,000+ Satisfied Customers

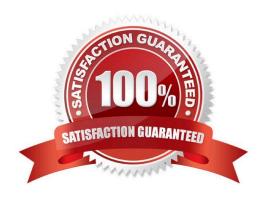

# https://www.passapply.com/nse5\_faz-5-4.html 2024 Latest passapply NSE5\_FAZ-5.4 PDF and VCE dumps Download

#### **QUESTION 1**

What purposes does the auto-cache setting on reports serve? (Choose two.)

- A. To automatically update the hcache when new logs arrive
- B. To provide diagnostics on report generation time
- C. To reduce the log insert lag rate
- D. To reduce report generation time

Correct Answer: CD

#### **QUESTION 2**

If you upgrade your FortiAnalyzer firmware, what report elements can be affected?

- A. Report settings
- B. Report scheduling
- C. Output profiles
- D. Custom datasets

Correct Answer: A

### **QUESTION 3**

What FortiGate process caches logs when FortiAnalyzer is not reachable?

- A. oftpd
- B. miglogd
- C. sqlplugind
- D. logfiled

Correct Answer: B

#### **QUESTION 4**

What FortiView tool can you use to automatically build a dataset and chart based on a filtered search result?

- A. Chart Builder
- B. Dataset Library

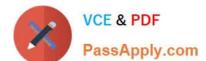

# https://www.passapply.com/nse5\_faz-5-4.html 2024 Latest passapply NSE5\_FAZ-5.4 PDF and VCE dumps Download

- C. Custom View
- D. Export to Report Chart

Correct Answer: A

#### **QUESTION 5**

For proper log correlation between the logging devices and FortiAnalyzer, FortiAnalyzer and all registered devices should:

- A. Use DNS
- B. Use host name resolution
- C. Use an NTP server
- D. Use real-time forwarding

Correct Answer: C

<u>Latest NSE5 FAZ-5.4</u> <u>Dumps</u> NSE5 FAZ-5.4 VCE Dumps

NSE5 FAZ-5.4 Practice
Test